## **Using the Map Dashlet**

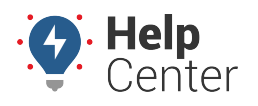

Link: https://help.gpsinsight.com/docs/about-maps/using-the-map-dashlet/ Last Updated: July 27th, 2016

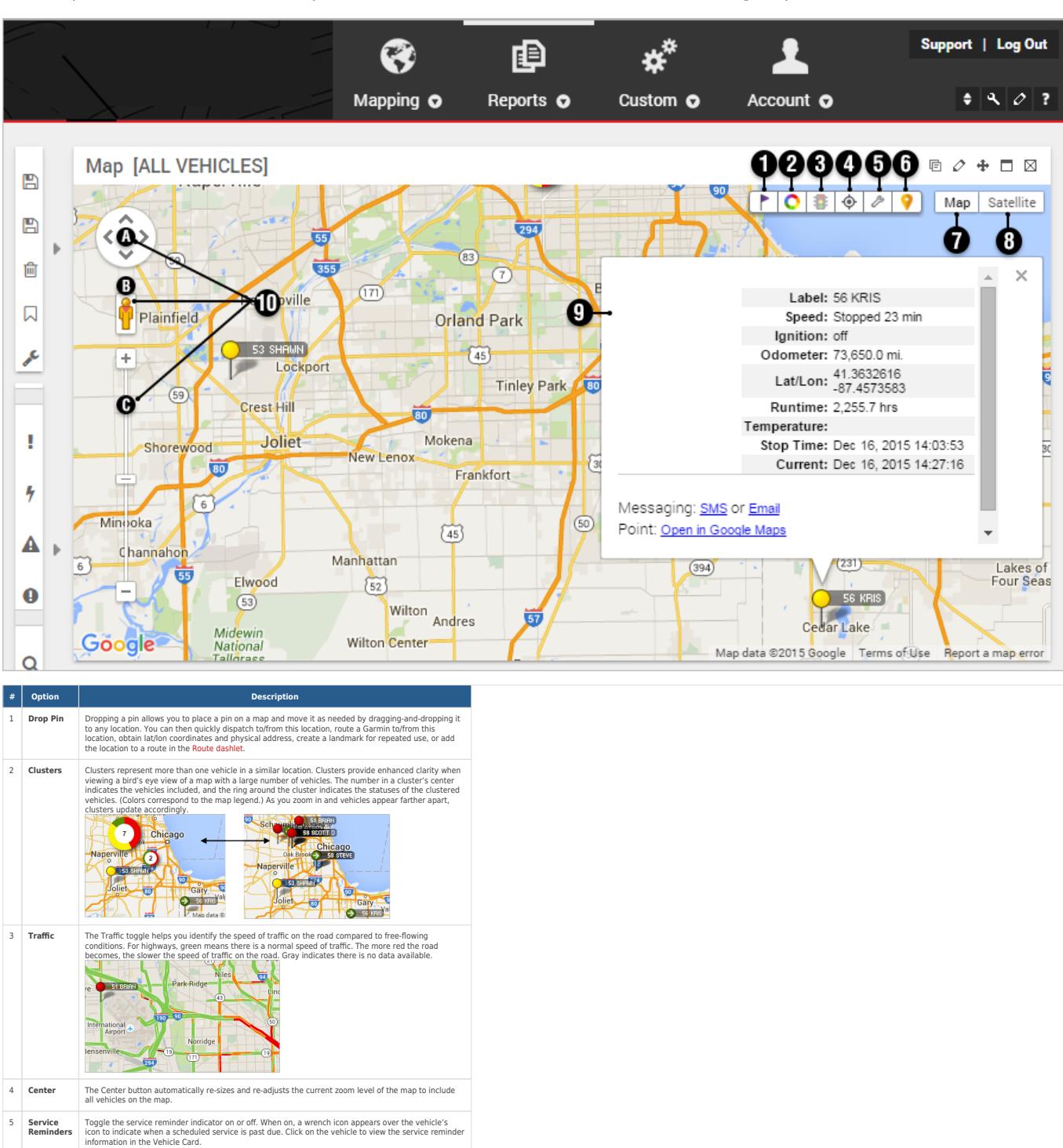

The Map Dashlet shows a 2D map with current locations of a selected vehicle group.

**Buffalo Creek** 

Shows restaurants, businesses, parks, parking, and other points of interest. 7 **Map View** Shows the street map overlay (below left). Includes an option to add terrain (below right).

 $\left.\frac{8}{5}\right|_5^8$ 

 $\ddot{\mathbf{O}}$  , and

6 **Points of Interest**

## **Using the Map Dashlet**

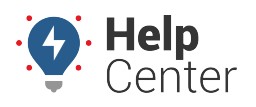

Link: https://help.gpsinsight.com/docs/about-maps/using-the-map-dashlet/ Last Updated: July 27th, 2016

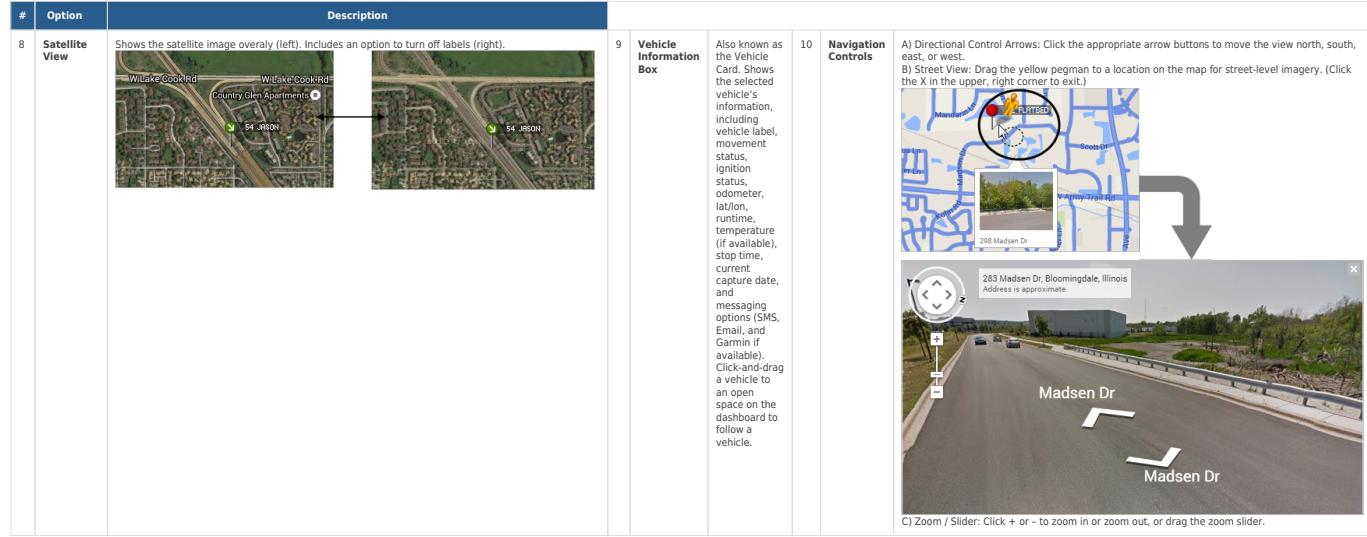

The following Map Dashlet options are availalbe  $(\mathcal{D})$ :

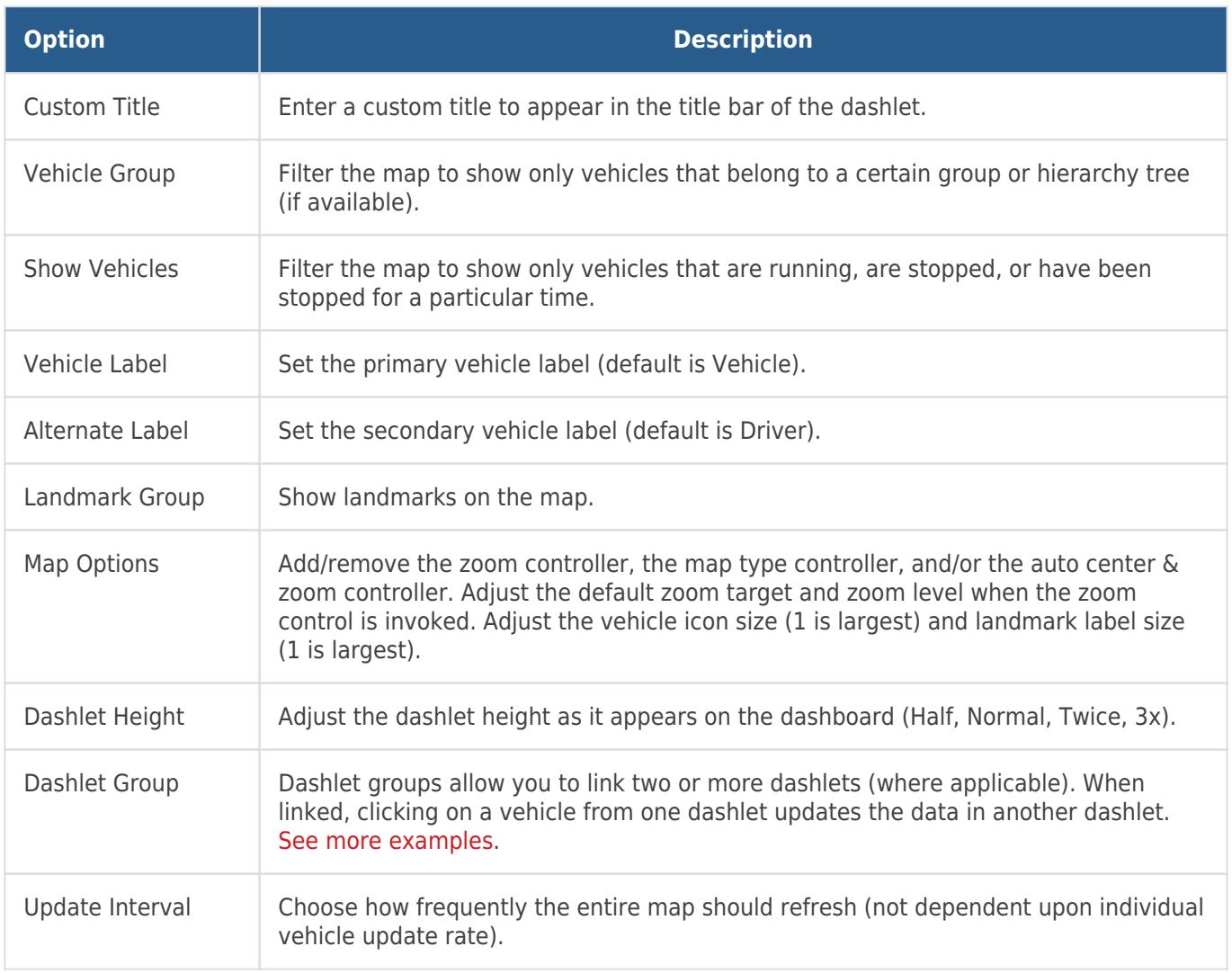